звітності" Додаток 1 до Національного положення (стандарту) бухгалтерського обліку 1 "Загальні вимоги до фінансової

Дата (рік, місяць, число) 2018 | 01 | 01 за ЄДРПОУ **Коди** 33193413

Підприємство ТОВ "ФК""Укрреставрація" (найменування)

## **Звіт про фінансові результати (Звіт про сукупний дохід)**

**I. ФІНАНСОВІ РЕЗУЛЬТАТИ**

за 2017 р.

Форма №2 Код за ДКУД 1801003

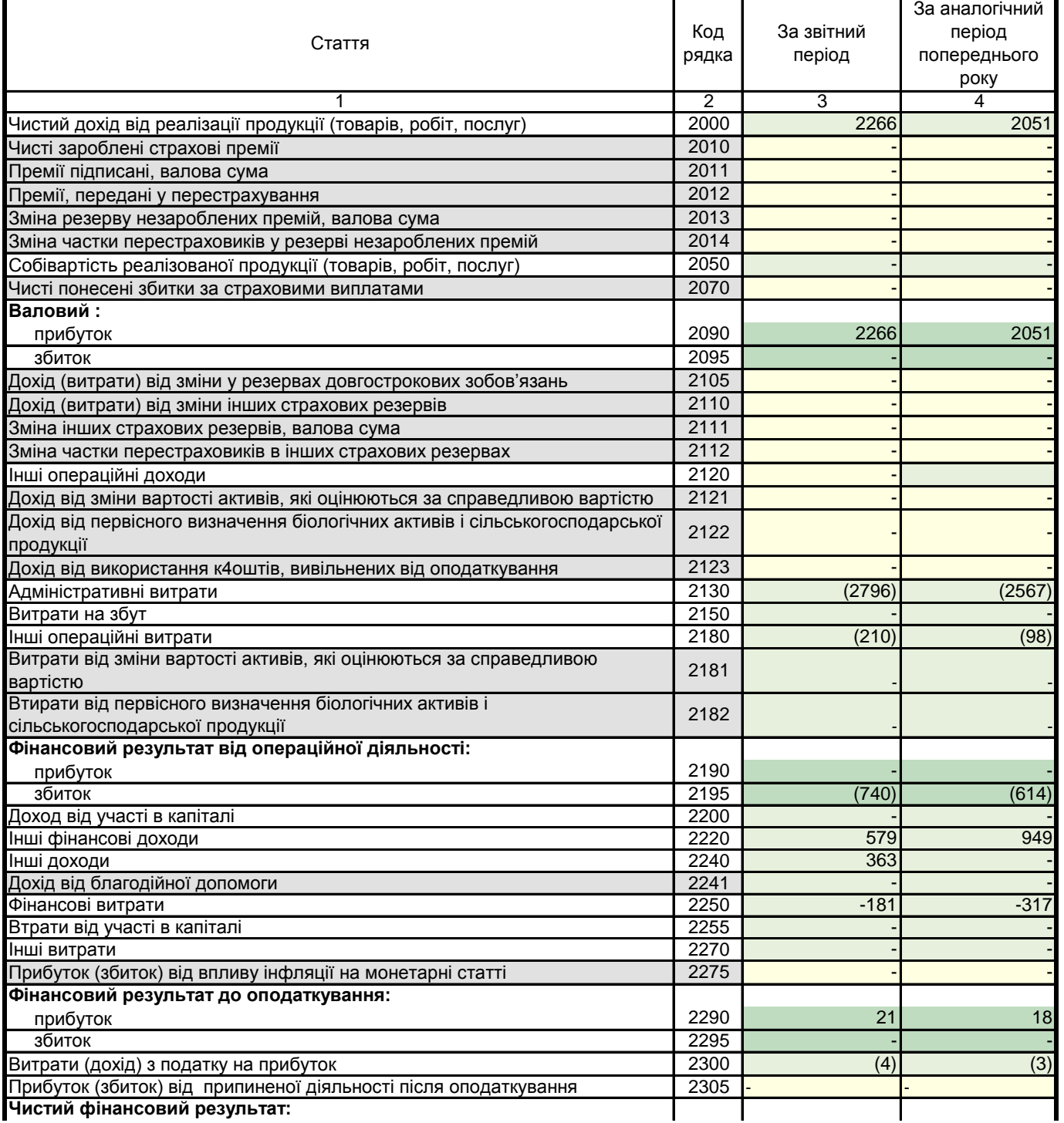

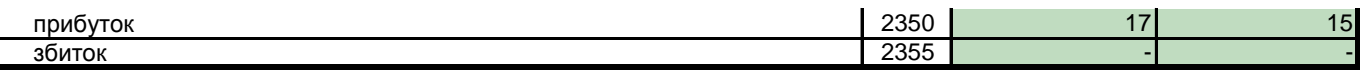

## **II. СУКУПНИЙ ДОХІД**

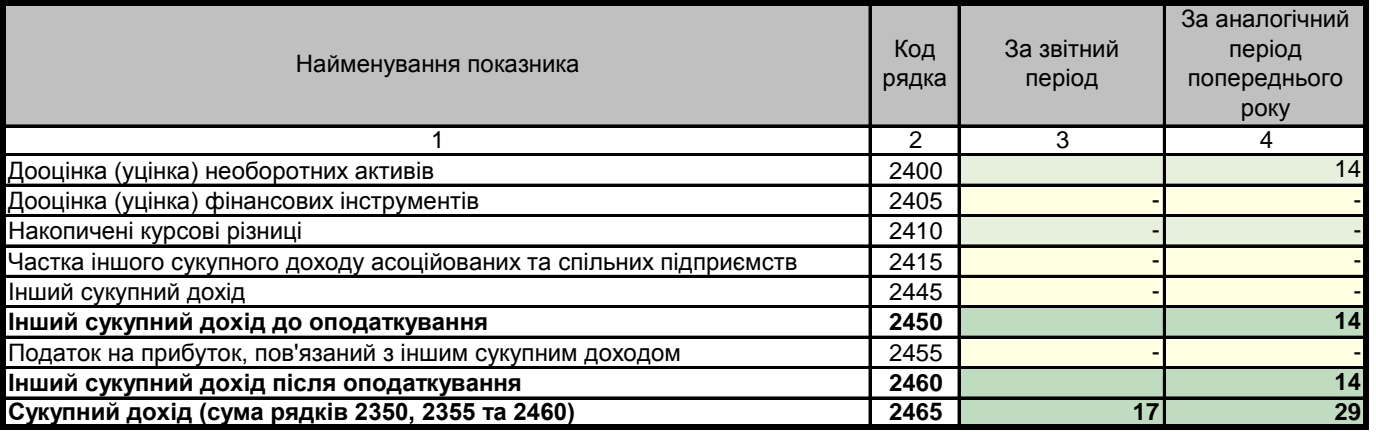

## **III. ЕЛЕМЕНТИ ОПЕРАЦІЙНИХ ВИТРАТ**

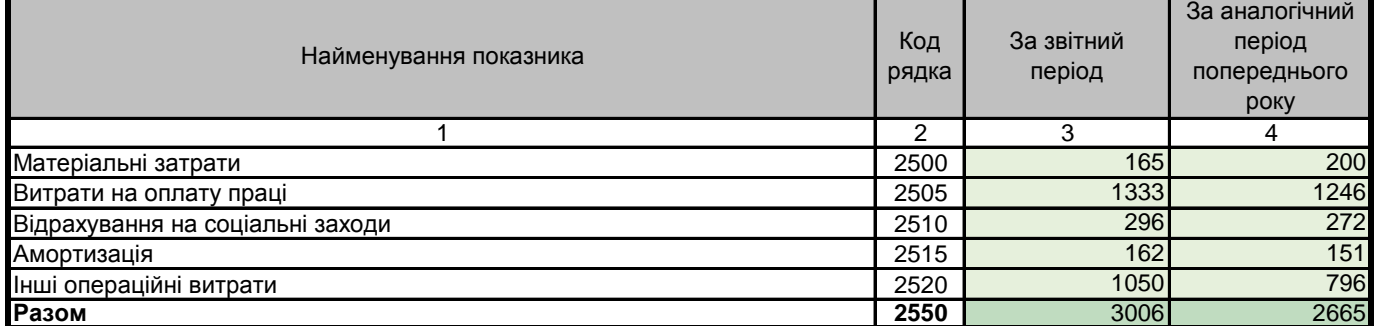

## **IV. РОЗРАХУНОК ПОКАЗНИКІВ ПРИБУТКОВОСТІ АКЦІЙ**

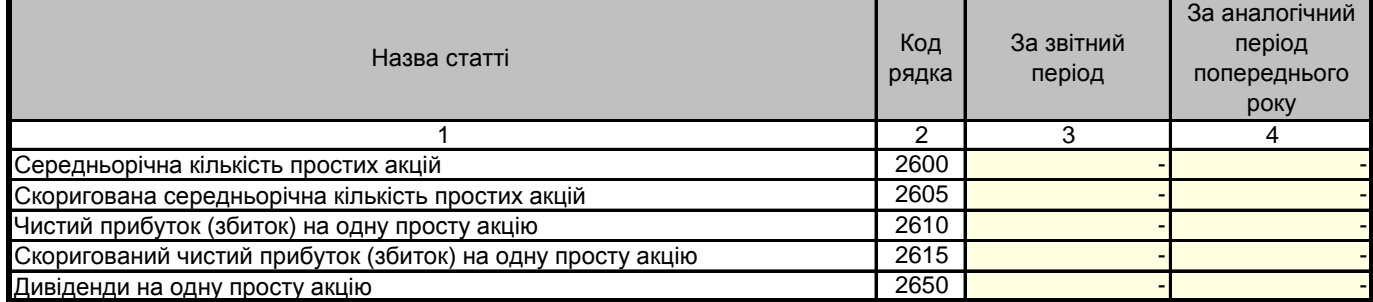

**Керівник** 

/ Кочерга Н.І. /

 $\overline{\phantom{a}}$ 

**Головний бухгалтер**

/ Щербина Г.І. /

ВНИМАНИЕ! Печать отчета необходимо осуществлять из меню "Печать", находящегося на нижней панели формы отчета.